## Studiewijzer-weekitems links boven op roostertab

Als je als docent in de studiewijzer zogenaamde 'weekitems' hebt gemaakt dan ziet de leerling dit in de roostertab helemaal links bovenin verzameld.

(Periode-items en jaaritems zijn niet zichtbaar worden op de roostertab, deze staan alleen op de huiswerktab en de vakkentab van de leerling)

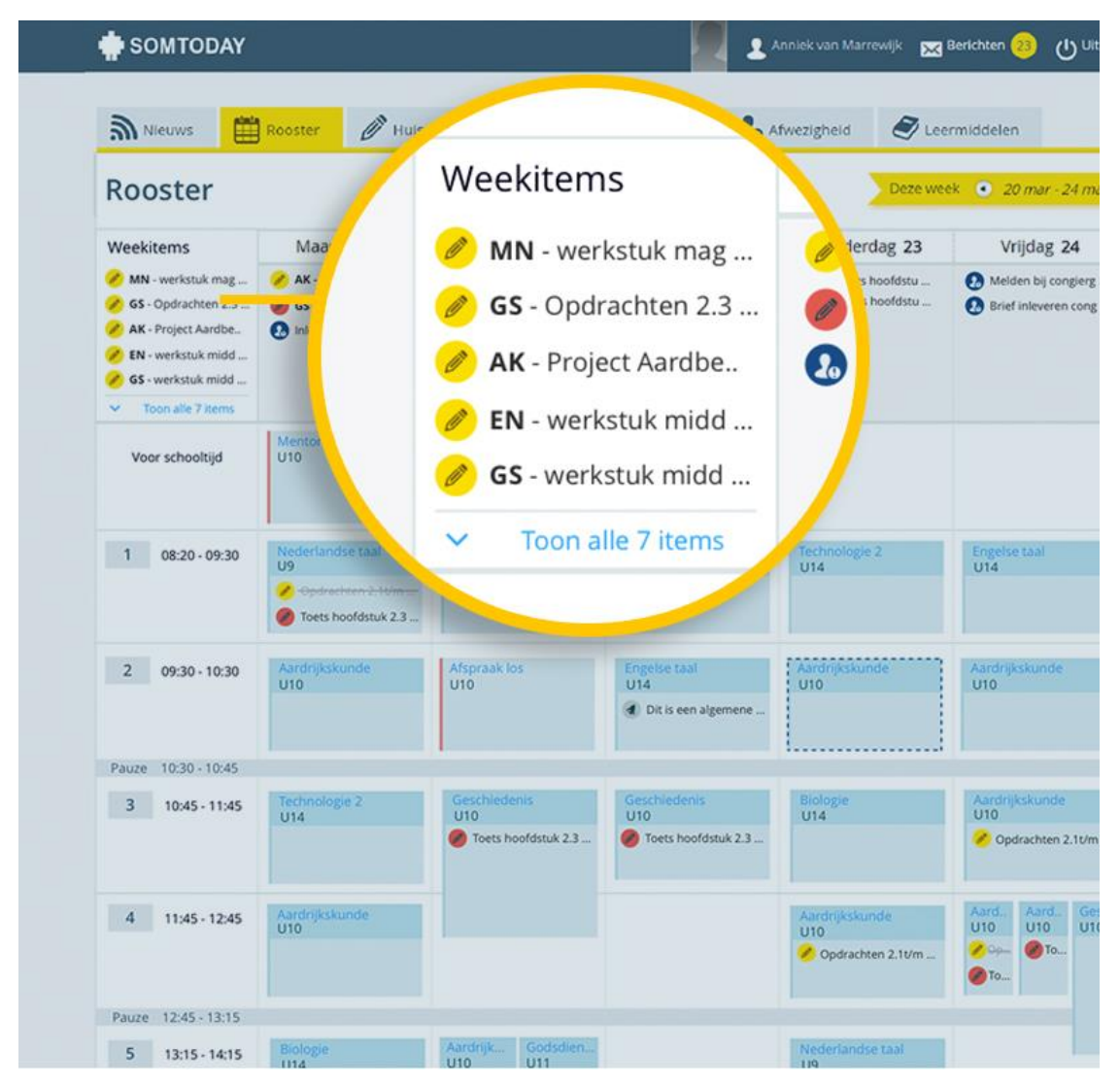